## **ibec\_LoadFromFile**

Loads file data into [variable](http://ibexpert.com/docu/doku.php?id=02-ibexpert:02-03-database-objects:stored-procedure#local_variables_declare_variable_statement).

This function now supports Unicode (UTF8) file names. You can still use ANSI names, necessary checks and conversion are performed automatically.

## **Description**

No additional description…

## **Syntax**

function ibec\_LoadFromFile(FileName : string): string;

## **Example**

[Inserting file data into a database](http://ibexpert.com/docu/doku.php?id=06-ibexpert-ibeblock-examples:inserting-file-data-into-a-database)

From: <http://ibexpert.com/docu/>- **IBExpert**

Permanent link: **[http://ibexpert.com/docu/doku.php?id=05-ibexpert-ibeblock-functions:05-03-file-functions:ibec\\_loadfromfile](http://ibexpert.com/docu/doku.php?id=05-ibexpert-ibeblock-functions:05-03-file-functions:ibec_loadfromfile)**

Last update: **2023/07/06 02:28**

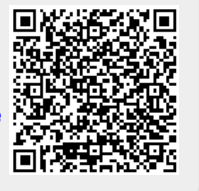